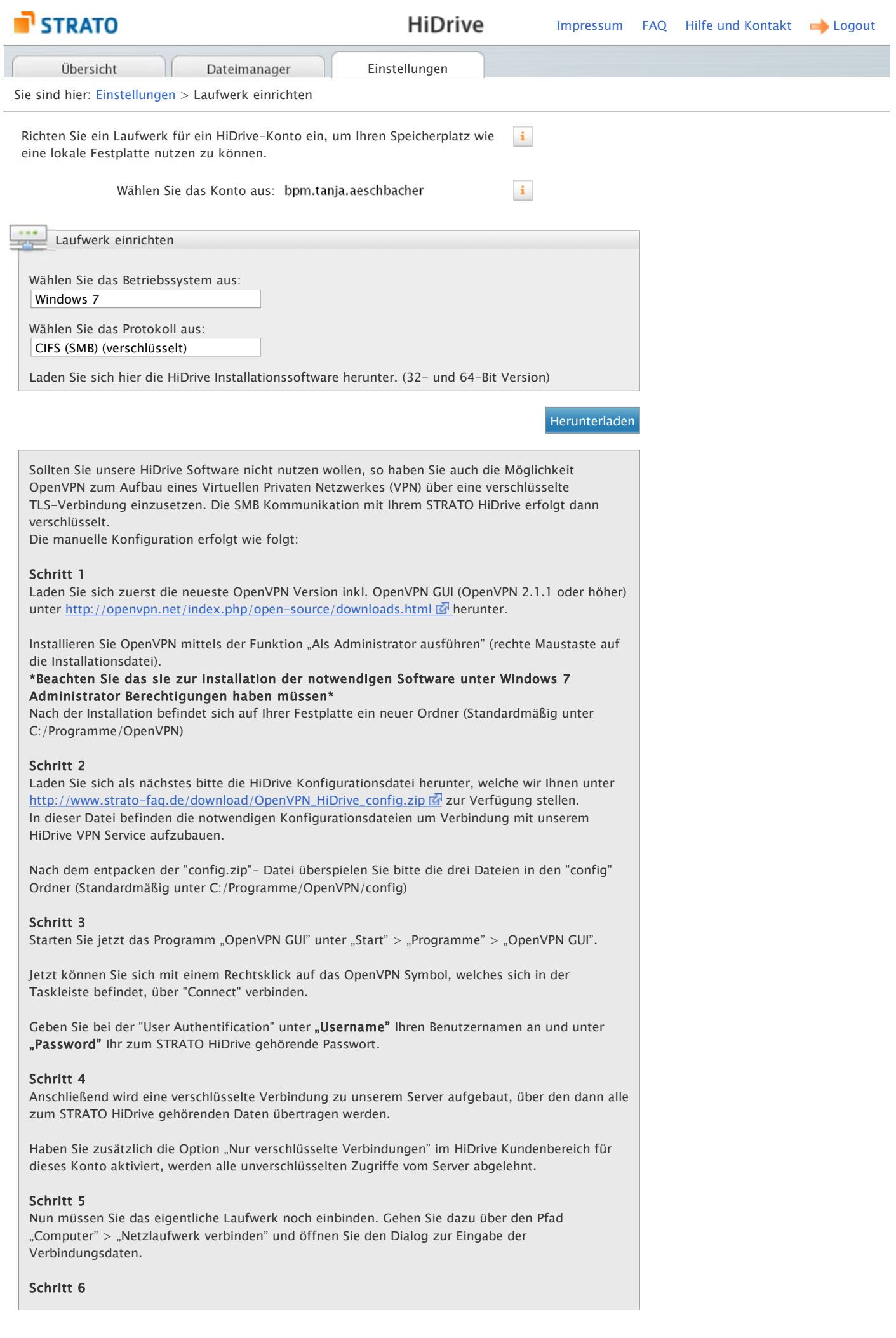

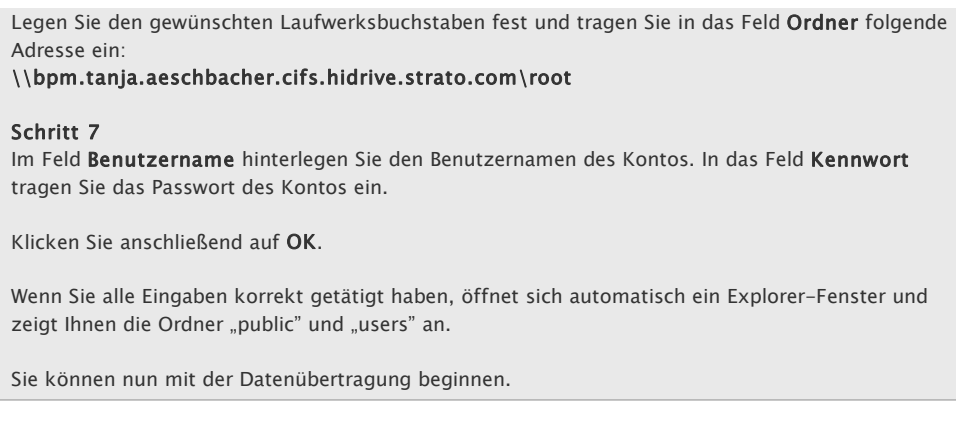

Tabelle mit allen Servernamen und URLs anzeigen.

Bei Problemen finden Sie Hilfestellung in unseren FAQ